**Flask : tworzenie aplikacji internetowych w Pythonie / Miguel Grinberg. – Gliwice, © 2020** 

Spis treści

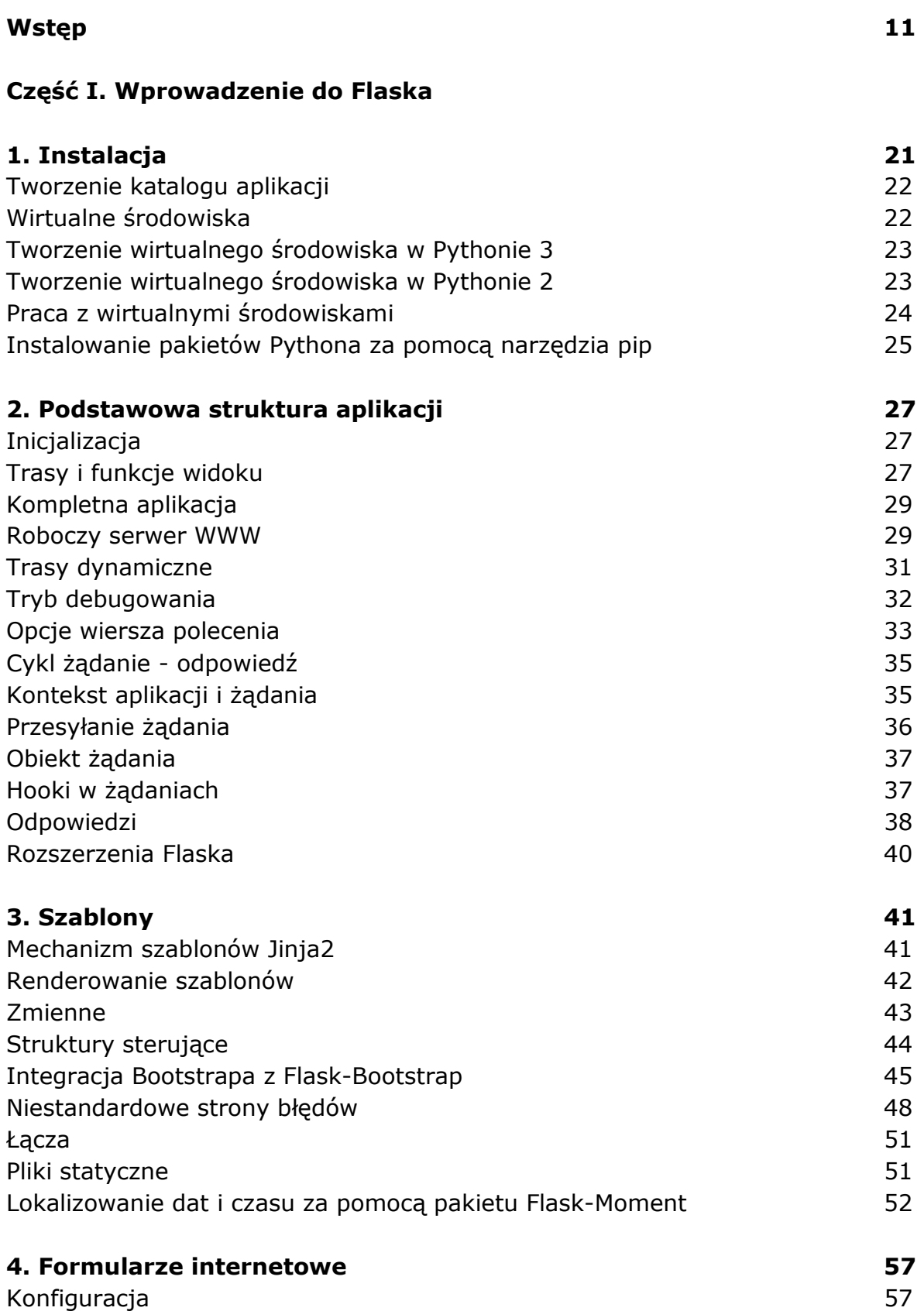

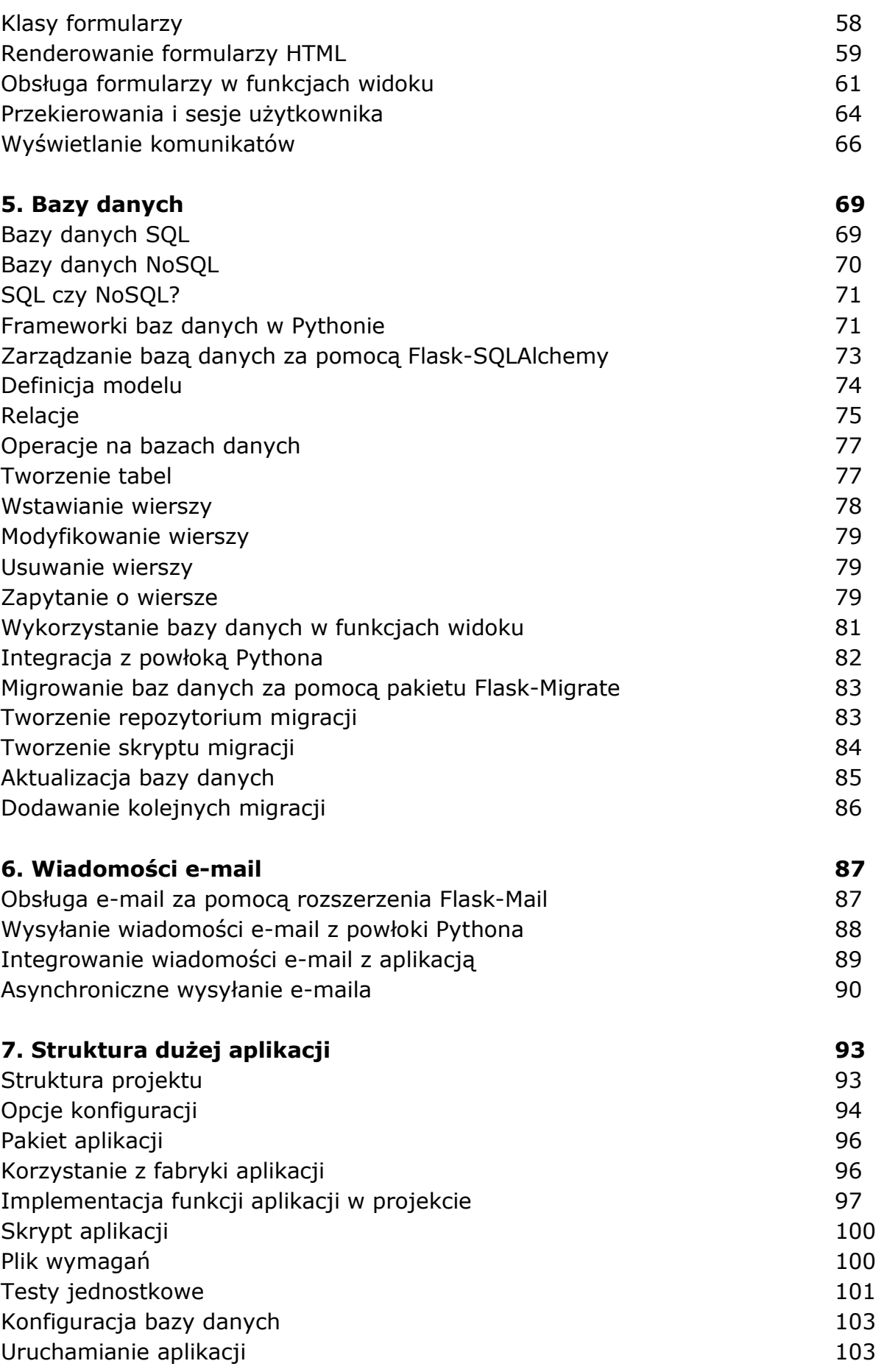

## **Część II. Przykład: Aplikacja do blogowania społecznościowego**

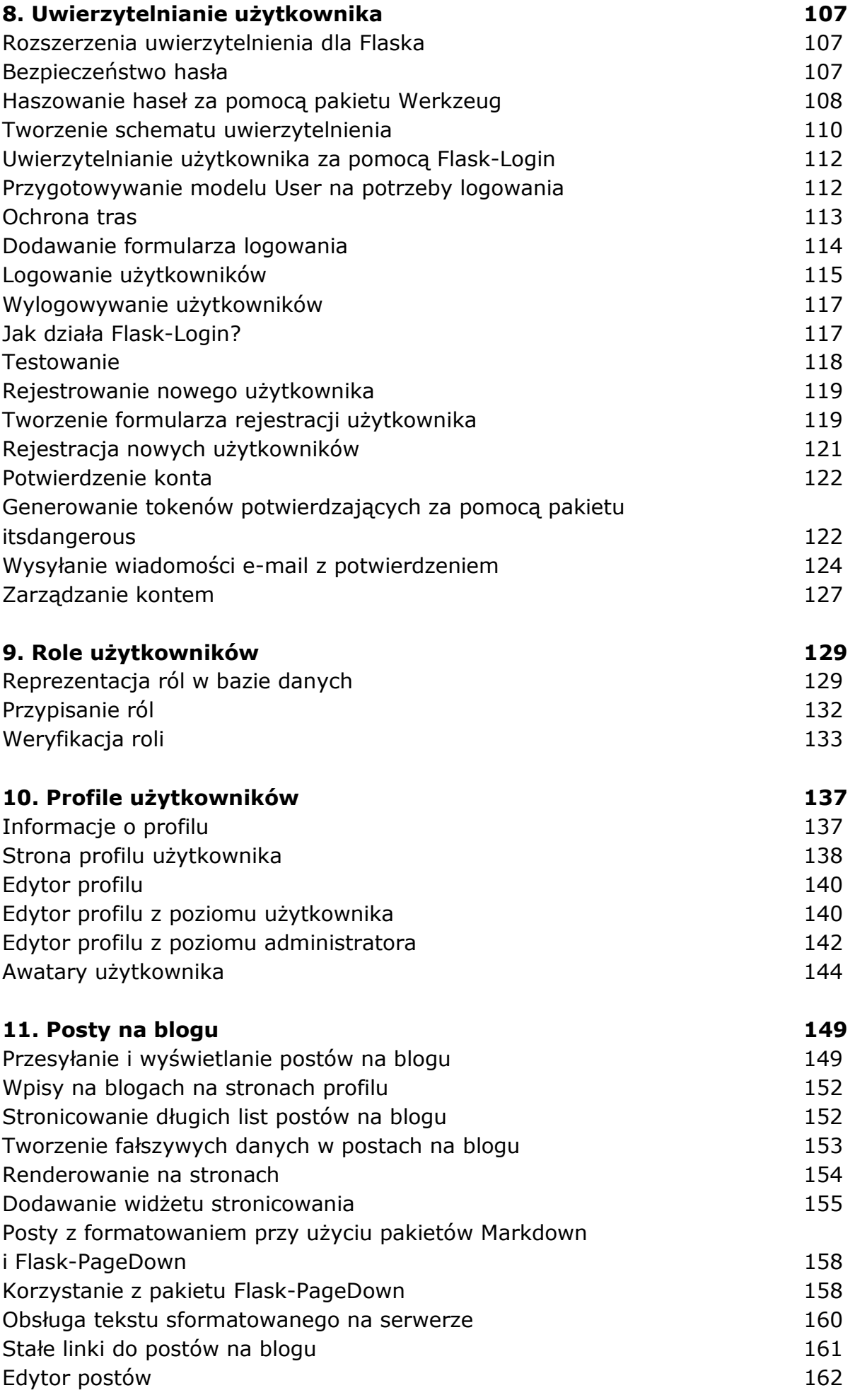

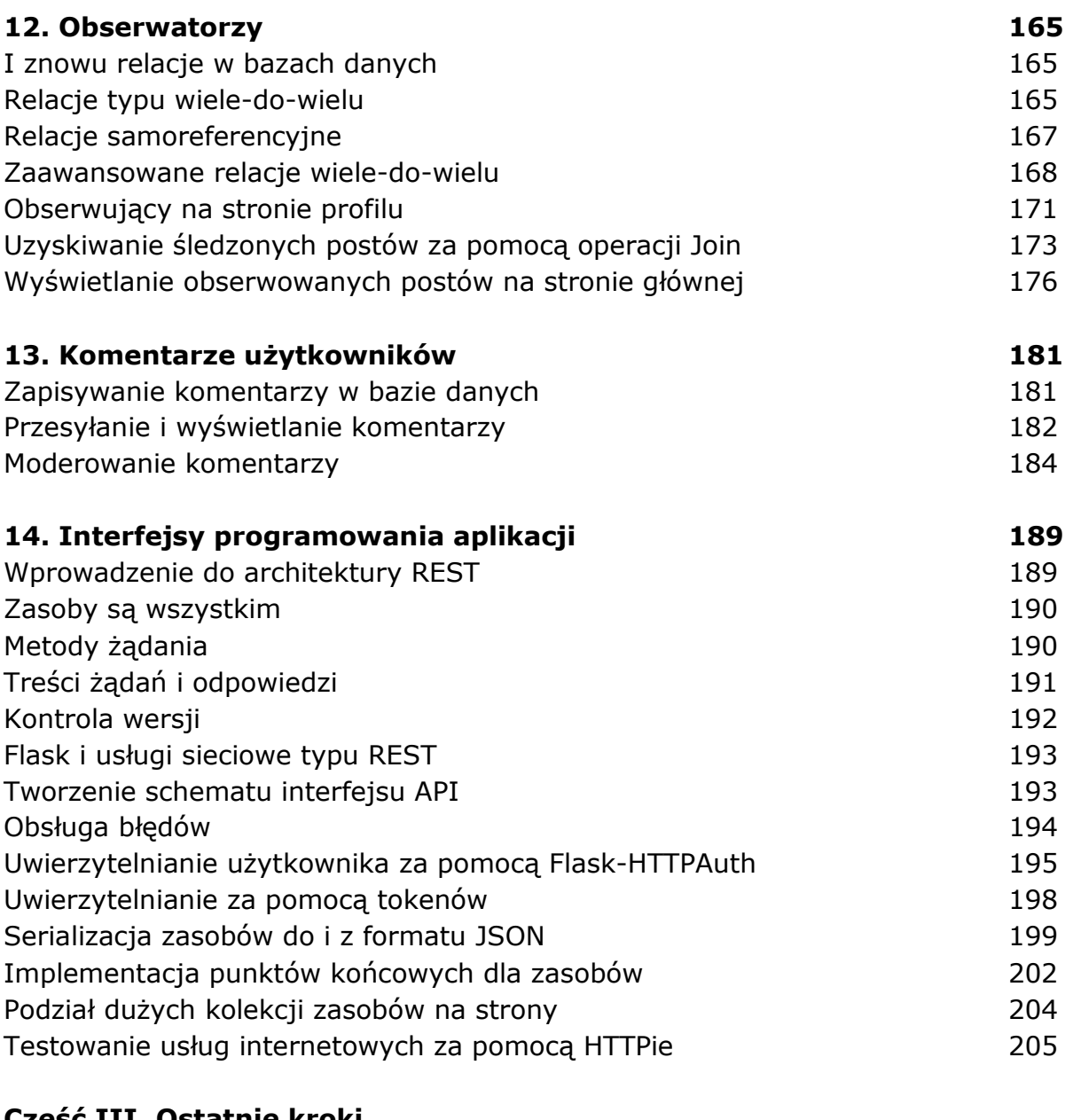

## **Część III. Ostatnie kroki**

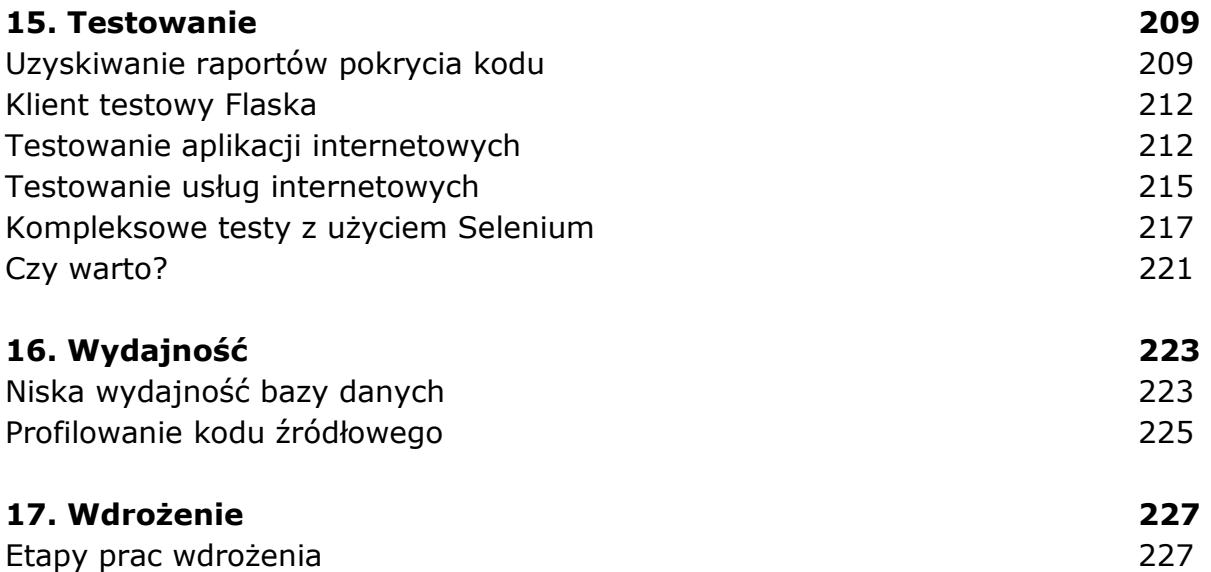

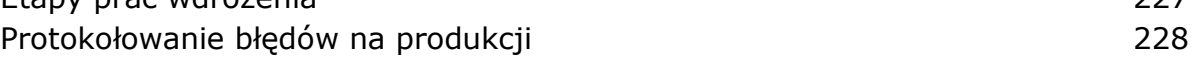

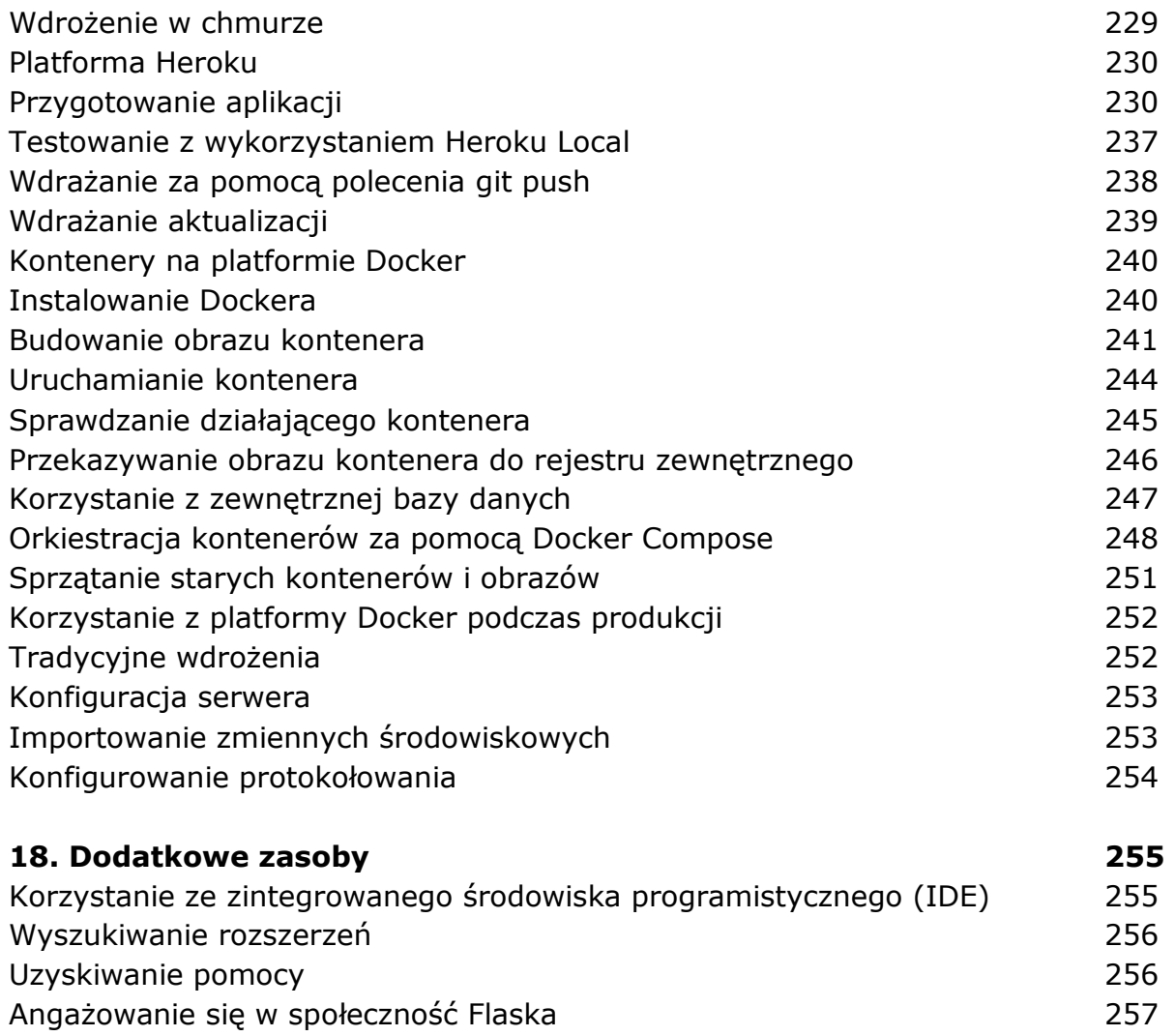

oprac. BPK